## **Checkbox for Allowable Product Document Types**

Set allowable document types from checkbox toggles rather than typing a list. Accessible in the CMS from Settings Feature Management Products & Categories Product Documents.

## Checkbox Configuration

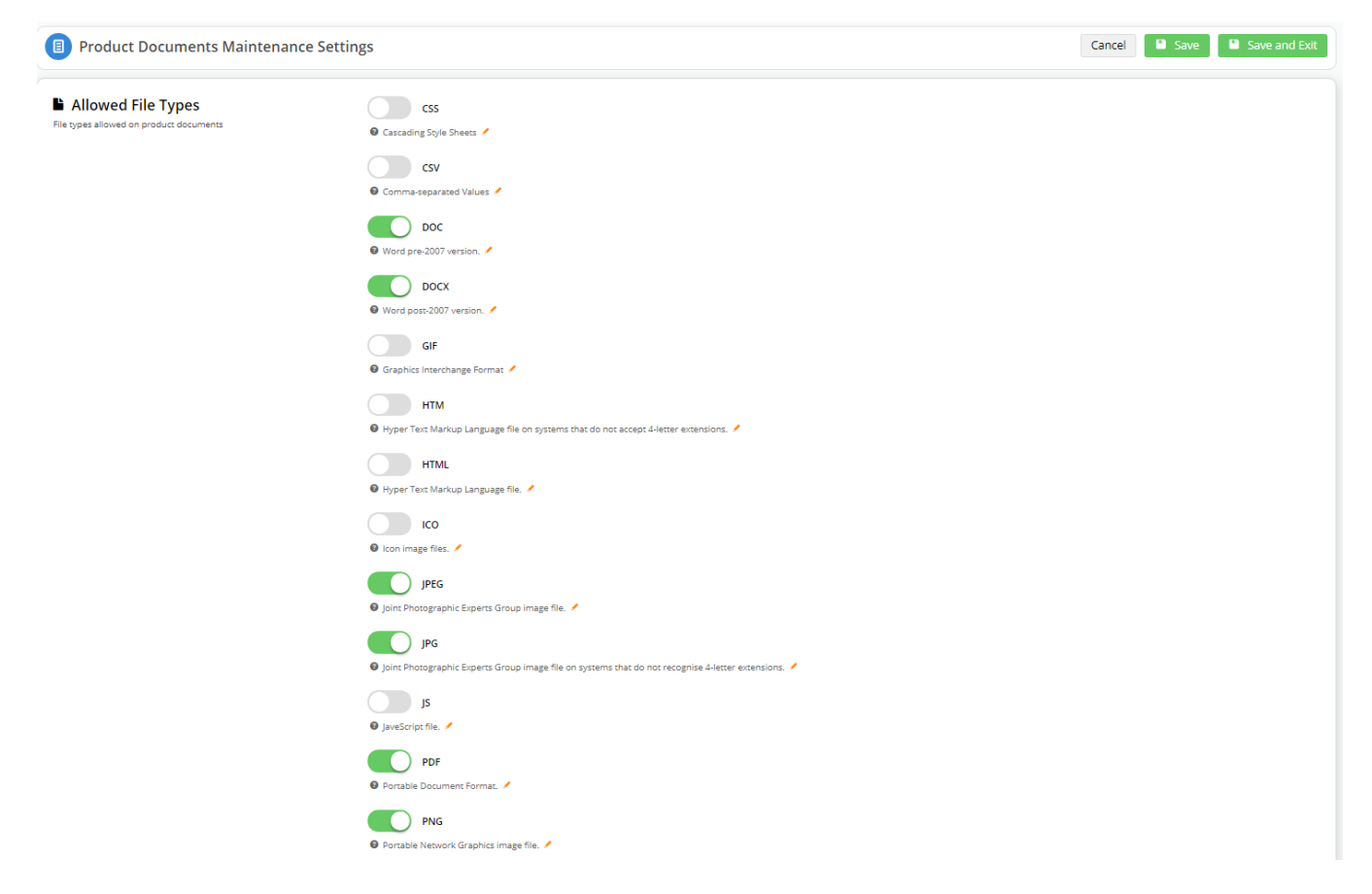

## Pre-checkbox Configuration

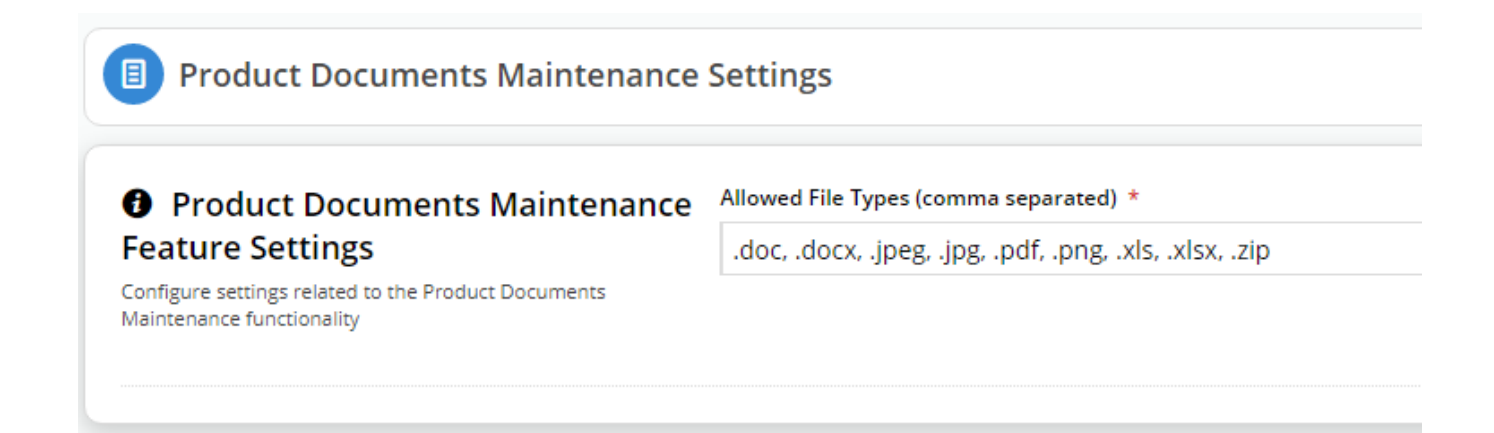

 $\odot$